**TO TO THE**  $\frac{1}{2}$ **OLEGOV** 

1. Abordagem; 2. Obtenção de dados; 3. Análise dos resultados.

### Isaak Raymonde Vitalis\* José Wellington Nogueira \*\* Lucas Reinhardt \*\*\*

Formado em engenharia industrial de Produção (FEI). Analista de Sistemas, da Assessoria de Análise e Organização de Sistemas da Diretoria Técnica da Telesp S.A.

\*\* Formado em administração de empresas (FMU). Técnico em computação, adjunto do Departamento de Controle de Produção e Chefia da Seção de Transcrição de Dados da Telesp S. A.

\*\*\* Formado em engenharia mecânica (ITA), pós-graduado em administração de empresas (FGV). Analista de sistemas, chefe de projeto e superintendente do Departamento de Controle de Produção na Telesp S.A. 1. ABORDAGEM

O início de qualquer formulação em pesquisa operacional (PO) dá-se quando algum setor dentro da organização reconhece um problema e tenta investigá-lo, visando solucioná-lo da melhor maneira possível.

Primeiramente, é necessário obter-se:

a) um padrão de desempenho que permita o julgamento de decisões;

b) uma definição das variáveis controláveis;

c) uma definição das variáveis relevantes ao problema e incontroláveis;

d) uma função objetivo que relacione as variáveis de maneira a medir o desempenho, mostrando como estimar o resultado de qualquer decisão;

e) um previsor necessário para predizer resultados de qualquer decisão dentro de determinadas faixas de variação das variáveis incontroláveis.

Após esta fase, dever-se-á decidir conforme o processo descrito na figura 1.

Esses processos decisórios possuem várias vantagens e desvantagens, expostas na tabela 1.

O problema a ser resolvido neste comentário é: como minimizar o custo de um setor produtivo composto de dois tipos de máquinas com capacidade e custos produtivos diversos, operando seqüencialmente sobre matéria-prima sempre idêntica, em turnos variáveis de serviços, com um volume mutável demandado de lotes de produção padronizada?

A análise preliminar de dados será detalhada mais adiante.

Em nosso caso, seguimos o modelo 3 (simbólico), pois não havia nenhum outro pronto que se ajustasse ao problema - mas que, no entanto, poderia ser criado. Além disso, os custos de experimentos físicos (2) seríam altos (cerca de Cr\$ 40 mil mensais) além de interferirem na área de pessoal, e o uso da intuição humana (1) não nos parecia viável dada a magnitude do problema (os custos diretos do setor produtivo estão ao redor de Cr\$ 300 mil mensais).

É fácil supor os erros que poderão ocorrer quando, na solução de um problema na empresa, utilizarmos a intuição humana. Poderemos oferecer uma solução incompleta ou criar novos problemas, causando sérios prejuízos, pelos seguintes motivos:

 $14(2)$  : 125-132,

mar./abr. 1974

R. Adm. Emp.,

Rio de Janeiro,

a) tratar as variáveis relevantes do problema isoladamente e não como funções integradas;

b) não conseguir distinguir e quantificar as variáveis controláveis mais importantes;

c) tratar o problema de modo semelhante ao de outra empresa.

Para suprir as falhas devidas à intuição humana, principalmente em situações complexas, recorremos à pesquisa operacional.

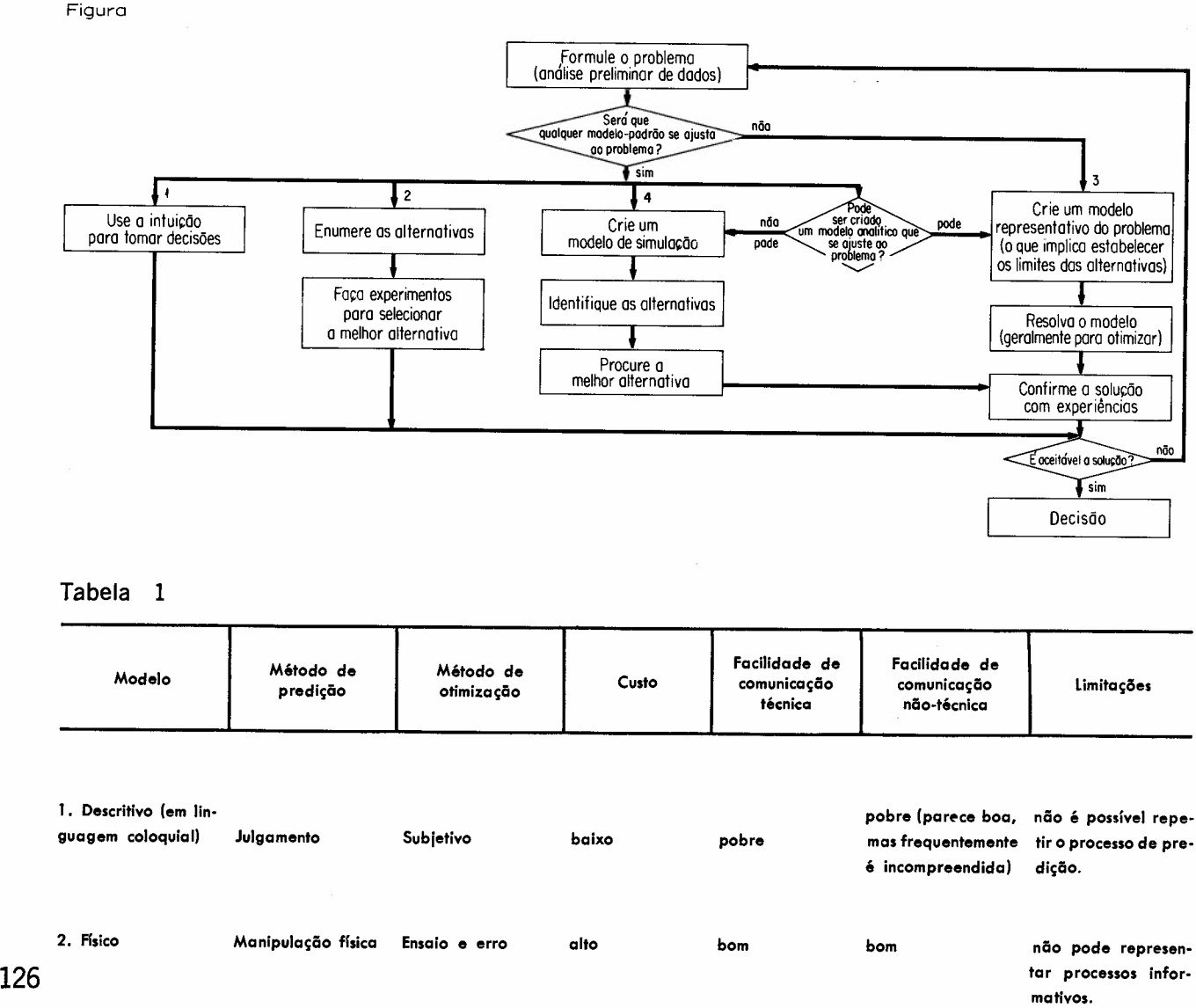

3. Simb61ico Matem6tico Matem6tico baixo bom pobre precisa uma estru-

4. Simulador Simulação Ensaio e erro alto raz06vel bom as conseqüAncias ge-

**mérica** terior.

. Aproximação nu- . Matemático médio tura matemática an-<br>Aproximação nu- . Matemático médio tura matemática en-

*Revista de Administração de Empresas*

Isaak Raymonde Vitalis<br>José Wellington Nogueira<br>Lucas Reinhardt José Wellington Nogueira Lucas Reinhardt

modelo.

**rais não são** f6cilmente dedutiveis do

# 2. **OBTENÇAO DE DADOS**

Antes de obter os dados montamos um esquema simplificado do setor produtivo para poder correlacioná-lo com o restante da empresa.

# **Insumos**

pessoas matéria-prima informações sobre especificações do produto acabado espaço físico máquinas número de turnos de trabalho

### **Limitações de âmbito:**

administrativo legal-trabalhista orçamentário mercado de mão-de-obra mercado de produto acabado

# **Processamento do setor produtivo**

execução e controle de qualidade

## **Resultados**

produto acabado

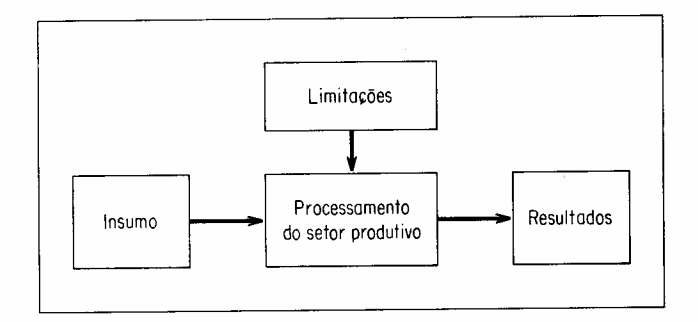

Detalharemos, a seguir, essas variáveis, colocando-as na classificação de:

controláveis (C)

parcialmente controláveis por ação administrativa (PC)

incontroláveis (I)

#### **Insumo pessoas**

capacidade de produção média por hora em cada tipo de máquina (PC) custo (salário fixo) por pessoas (PC) número de pessoas presentes diariamente (PC)

### **Insumo matéria-prima**

custo por unidade (PC) padrões mínimos de qualidade (C)

**Insumo informações sobre o produto acabado desejado**

volume (I) tipo de produto acabado desejado (I)

#### **Insumo espaço fisico**

área necessária (PC) custo da área (PC)

#### **Insumo máquinas**

número de máquinas (c) custo das máquinas (PC) tipo das máquinas (PC)

# **Insumo** numere **de turnos de trabalho**

número de turnos (PC) duração dos turnos (PC)

As limitações são, obviamente, incontroláveis:

## **Ambito administrativo**

tempo de admissão de pessoal custo de admissão de pessoal tempo de instalação e/ou retirada de máquinas tempo de reparo de máquinas tipo de remuneração (mensal/fixa)

#### **Ambito legal-trabalhista**

duração máxima dos turnos duração reduzida da hora noturna remuneração de hora noturna remuneração de horas extras

*Modelo* de *otimização*

**127**

#### Ambito orçamentário e financeiro máximo custo do setor máximo de salários pagos máximo de pessoas (quadro de pessoal) tempo de processamento da matéria-prima Ambito mercado de mão-de-obra relação entre capacidade produtiva por pessoa/ salário de mercado Ambito mercado de produto acabado relação entre custo/produto de mesma qualidade Resultados volume de produto acabado (PC) qualidade do produto acabado (C) custo do produto acabado (PC) Montagem do modelo Para tornarmos um modelo de PO exeqüível a curto prazo, efetuamos simplificações: a) desprezando as seguintes variáveis, ou por serem estáveis, ou por terem variações mínimas: qualidade mínima da matéria-prima (C) custo da matéria-prima (PC) tempo de admissão de pessoal (I) custo de admissão de pessoal (I) tempo de instalação e retirada de máquinas (I) tempo de reparo de máquinas (I) qualidade de produto acabado (C) 128 b) combinando e fixando as variáveis a priori por considerações de ordem socioeconômica e pelos dados obtidos no levantamento. Estas seriam as variações fixadas: tipo de remuneração (mensal/fixa) duração dos turnos horário dos turnos Restariam, pois, a serem colocadas no modelo, as seguintes variáveis e respectivas nomenclaturas: E eficiência de horas disponíveis - horas úteis por mês (absenteísmo e férias) (PC) V volume de informações - em unidades demandadas, mensais (I) VI produção média na máquina do tipo 1, em unidades por homem/hora (PC) V2 produção média na máquina do tipo 2, em unidades por homem/hora (PC) FI número de pessoas, em máquina do tipo 1 (PC) F2 número de pessoas, em máquina do tipo 2 (PC) Ml número de máquinas, em máquina do tipo 1 (PC) M2 número de máquinas, em máquina do tipo 2 (PC) M número de máquinas (C) Ka área necessária por máquina (igual para as duas máquinas), em m<sup>2</sup> (PC) A área total necessária para todas as máquinas, em  $m<sup>2</sup>$  (PC) Kh disponibilidade de horas mensais por pessoa do setor (PC) FI número de pessoas lotadas no primeiro turno (C) F2 número de pessoas lotadas no segundo turno (C) F3 número de pessoas lotadas no terceiro turno (C) F4 número de pessoas lotadas no quarto turno (C) F5 número de pessoas lotadas no turno de hora extra (C) KFl salário médio por pessoa, no primeiro turno, em cruzeiros (PC) KF2 salário médio por pessoa, no segundo turno, em cruzeiros (PC) KF3 salário médio por pessoa, no terceiro turno, em cruzeiros (PC) KF4 salário médio por pessoa, no quarto turno, em cruzeiros (PC) KF5 salário médio por pessoa, no turno de hora extra, em cruzeiros (PC) Kca custo do m<sup>2</sup> de aluguel mensal de área (PC) Ca custo total da área necessária, em cruzeiros (PC) Kml custo de aluguel mensal por unidade de máquina tipo I, e.n cruzeiros (PC) Km2 custo de aluguel mensal por unidade de máquina tipo 2, em cruzeiros (PC) Cml custo total do aluguel mensal das máquinas tipo 1, em cruzeiros (PC)

*Revista de Administração de Empresas*

 $\mathbb{R}^-$ I L

Cm2 custo total do aluguel mensal das máquinas tipo 2, em cruzeiros (PC)

Cm custo total do aluguel mensal de todas as máquinas, em cruzeiros (PC)

CFI custo total dos salários do primeiro turno, em cruzeiros (PC)

CF2 custo total dos salários do segundo turno, em cruzeiros (PC)

CF3 custo total dos salários do terceiro turno, em cruzeiros (PC)

CF4 custo total dos salários do quarto turno, em cruzeiros (PC)

CF5 custo total dos salários do turno de horas extras, em cruzeiros (PC)

CF custo total dos salários em cruzeiros (PC)

 $CT$  custo total (custo da área  $+$  custo das máquinas  $+$  custo dos salários) em cruzeiros (PC)

o gráfico I mostra a variação de V no tempo. As demais variações foram levantadas ao longo dos cinco meses e, no caso de terem variações insignificantes, foram consideradas pelo valor médio.

As variáveis controláveis são:

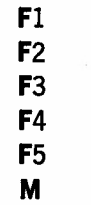

Foi observado o seguinte:

 $KF1 = KF2 \leqslant KF3 \leqslant KF4 \leqslant KF5$  $V1 < V2$ 

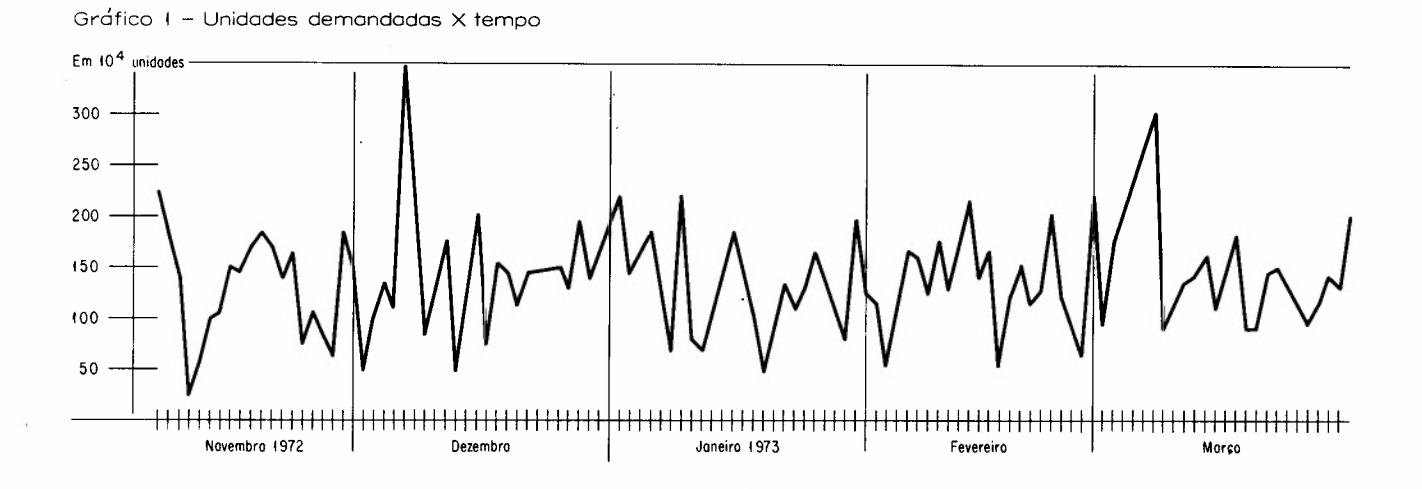

A função avaliadora do desempenho foi o custo Se CF = CF1 + CF2 + CF3 + CF4 + CF5 e seria uma função do seguinte tipo: e se

 $CT = f (V, \ldots,$  demais variáveis,  $\ldots$ )

Detalhadamente, temos:

$$
CT = Cm + Ca + CF
$$

ou seja:

Se Ca  $=$  Kca  $\times$  A e  $A = M \times Ka$ 

teremos:

 $Ca = M \times Ka \times Kca$ 

 $CF1 = KF1 \times F1$  $CF2 = KF2 \times F2$  $CF3 = KF3 \times F3$  $CF4 = KF4 \times F4$  $CF5 = KF5 \times F5$ 

teremos:

CF  $=$  KF1  $\times$  F1  $+$  KF2  $\times$  F2  $+$  KF3  $\times$  F3  $+$  $+$  KF4  $\times$  F4  $+$  KF5  $\times$  F5

Se Cm =  $M1 \times Km1 + M2 \times Km2$ 

e se

*Modelo* de *otimização*

129

 $M1 = M \times \frac{V}{(V1 + V2)}$  e  $M2 = M \cdot M1$  teremos:

$$
cm = \frac{M}{(V1 + V2)} \times (Km1 \times V2 + Km2 \times V1)
$$

o número total de pessoas dedicadas às tarefas nos equipamentos tipo 1 e 2 é de:

$$
\mathbf{F} = 1.1833 \times \frac{\mathbf{V}}{\mathbf{Kh}} \times \left( \frac{1}{\mathbf{V1}} + \frac{1}{\mathbf{V2}} \right)
$$

A fórmula e a constante foram obtidas simplificando-se o somatório:

$$
\mathbf{F} = \frac{\mathbf{v}}{\mathbf{K}\mathbf{h} \times \mathbf{V}\mathbf{1}} + \frac{\mathbf{v}}{\mathbf{K}\mathbf{h} \times \mathbf{V}\mathbf{2}} + \frac{\mathbf{v}}{12 \times \mathbf{K}\mathbf{h} \times \mathbf{V}\mathbf{1}}
$$

$$
\left.+\ \frac{\mathbf{V}}{\mathbf{12}\times\mathbf{Kh}\times\mathbf{V2}}\ +\ \frac{\mathbf{0,1}\times\mathbf{V}}{\mathbf{Kh}\times\mathbf{V1}}\ +\frac{\mathbf{0,1}\times\mathbf{V}}{\mathbf{Kh}\times\mathbf{V2}}
$$

onde os fatores do tipo:

V  $\overline{\textbf{Kb} \smallsetminus \textbf{V1}}$  dão o número de pessoas efetivas para a 130 produção.

V  $\frac{12}{12}$   $\times$  Kh  $\sim$  V1  $\,$  dão o número de pessoas que repõem as que estão em férias.

0,1  $\times$  '  $\overline{\textbf{k}}\textbf{h}\smile\textbf{V}$ 1 dão o número de pessoas que devem repor o giro e absenteísmo do pessoal. *Revi8ta de Administração de Empresas*

e: obrigatório termos simultaneamente:

$$
F = F1 + F2 + F3 + F4 + F5
$$
\n
$$
F/5 \leqslant M \leqslant F
$$
\n
$$
F1 \leqslant M
$$
\n
$$
F2 \leqslant M
$$
\n
$$
F3 \leqslant M
$$
\n
$$
F4 \leqslant M
$$
\n
$$
F5 \leqslant M
$$

o modelo matemático fez-se por aproximação numérica, em computador, e calculou-se a função objetivo-custo para várias combinações das variáveis:

$$
V, E, V1 e V2
$$

A alocação das pessoas nos turnos foi feita considerando-se preferencial o turno de custo menor.

#### 3. ANALISE DOS RESULTADOS

Obtivemos, para dados dentro de limites reais, resultados que são apresentados em forma de famílias de curvas (figura 2), que permitem a tomada de decisão gerencial (mínimo custo) e imediata para as condições de momento das variáveis incontroláveis.

Conseguimos, então, responder às seguintes perguntas:

a) Quais são os recursos necessários para um mês futuro, conhecendo-se a priori: previsão da demanda, eficiência de pessoal, produção média de cada máquina?

b) Qual é o custo mínimo do setor produtivo para essas condições?

c) Qual o espaço físico necessário?

d) Qual é o acréscimo de custo no setor produtivo, se alguma variável controlável ocorrer fora da previsão?

Com a aplicação do modelo exposto, conseguimos reduzir os custos do setor produtivo de, aproximadamente, Cr\$ 40 mil mensais.

Finalizando, lembramos que, em virtude das limitações citadas anteriormente e das oscilações de algumas variáveis, é pouco provável que na prática consiga-se atingir o ponto de mínimo custo. No entanto, com a utilização da família de curvas

e a partir de uma análise de sensibilidade das adotados como valiosos elementos de referência mesmas, os pontos de mínimo custo podem ser para a gerência.

 $\Box$ 

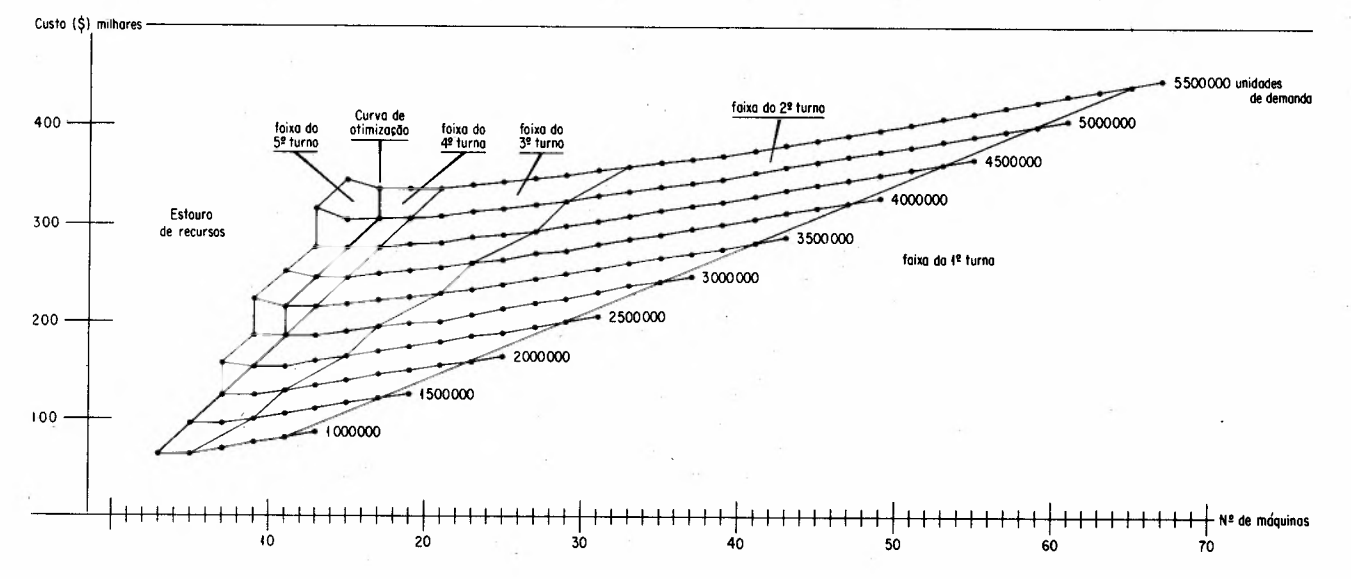

Figura 2 - Custo X volume de produção para: VI=400 unid/homem-hora, V2=540 unid/homem-hora, Ef=0,90

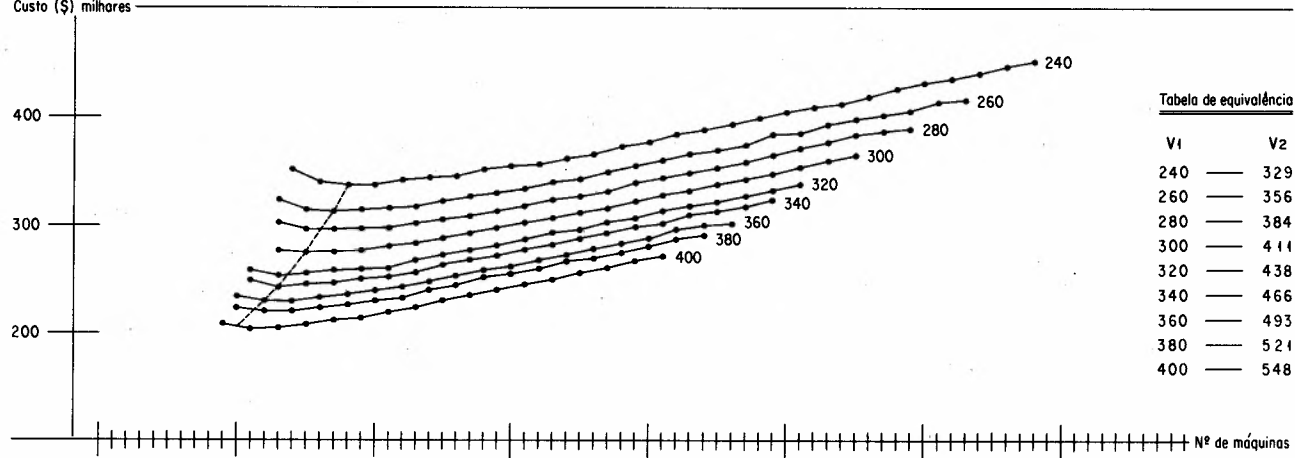

60

70

Variação de VI ou V2 (em unidades/homem-hora) para: V=3000000 unidades mensais, Ef=0,80 Custo (\$) milhores

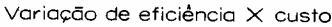

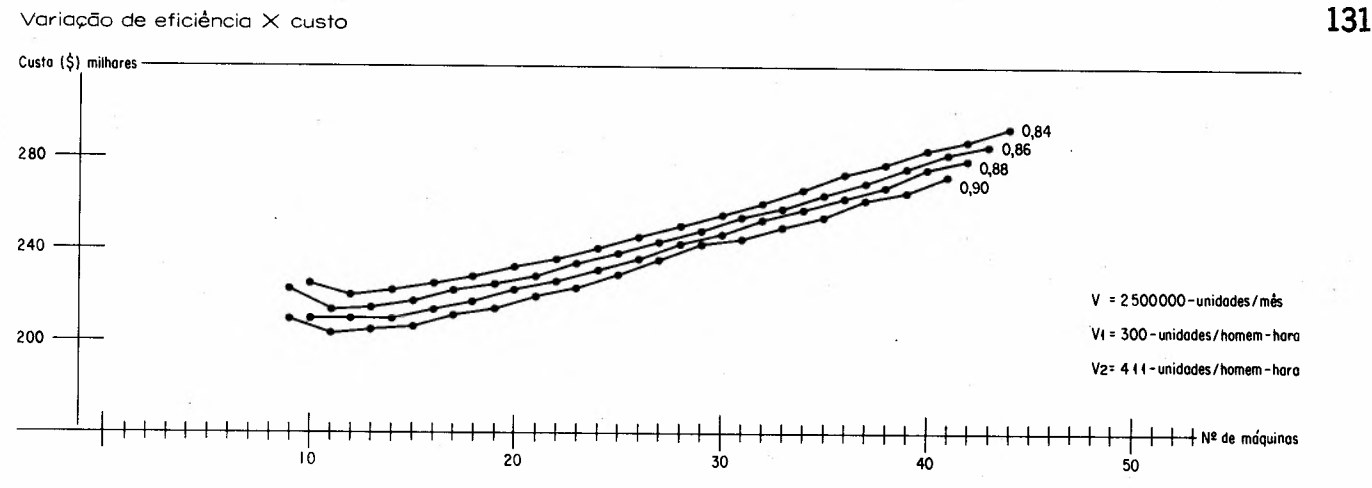

Modelo de otimização

## **BIBLIOGRAFIA**

Ackoff, R. L. & Sasieni, M. W. **Fundamentais of operations research.** New York, John Wiley & Sons, Inc. 1968.

Archer, Stephen H. & D'Ambrózio, Charles A. **Administração financeira.** Ed. Atlas S.A. 1. ed.

Calmbach, Guilherme von. **Microeconomia.** Rio de Janeiro, Forum, 1969.

Enoshoff, James R. & Sisson, Roger **L. Design and uses of computar simulation models.** Londres, The Macmillan Company, 1971.

Howart, John A. **Gerência de marketing.** Ed. Biblioteca Pioneira de Administração e Negócios, ed. 1970.

Leftwich, Richard H. **O sistema de** preços e **a alocação de recursos.** São Paulo, Livraria Pioneira Editora, 1971.

Lima, José Geraldo de. **Gerência financeira.** Ed. Atlas S.A. 3 ed.

Magee, John F. **Planejamento da produção e controle de estoques.** Ed. Biblioteca Pioneira de Administração e Negócios, ed. 1967.

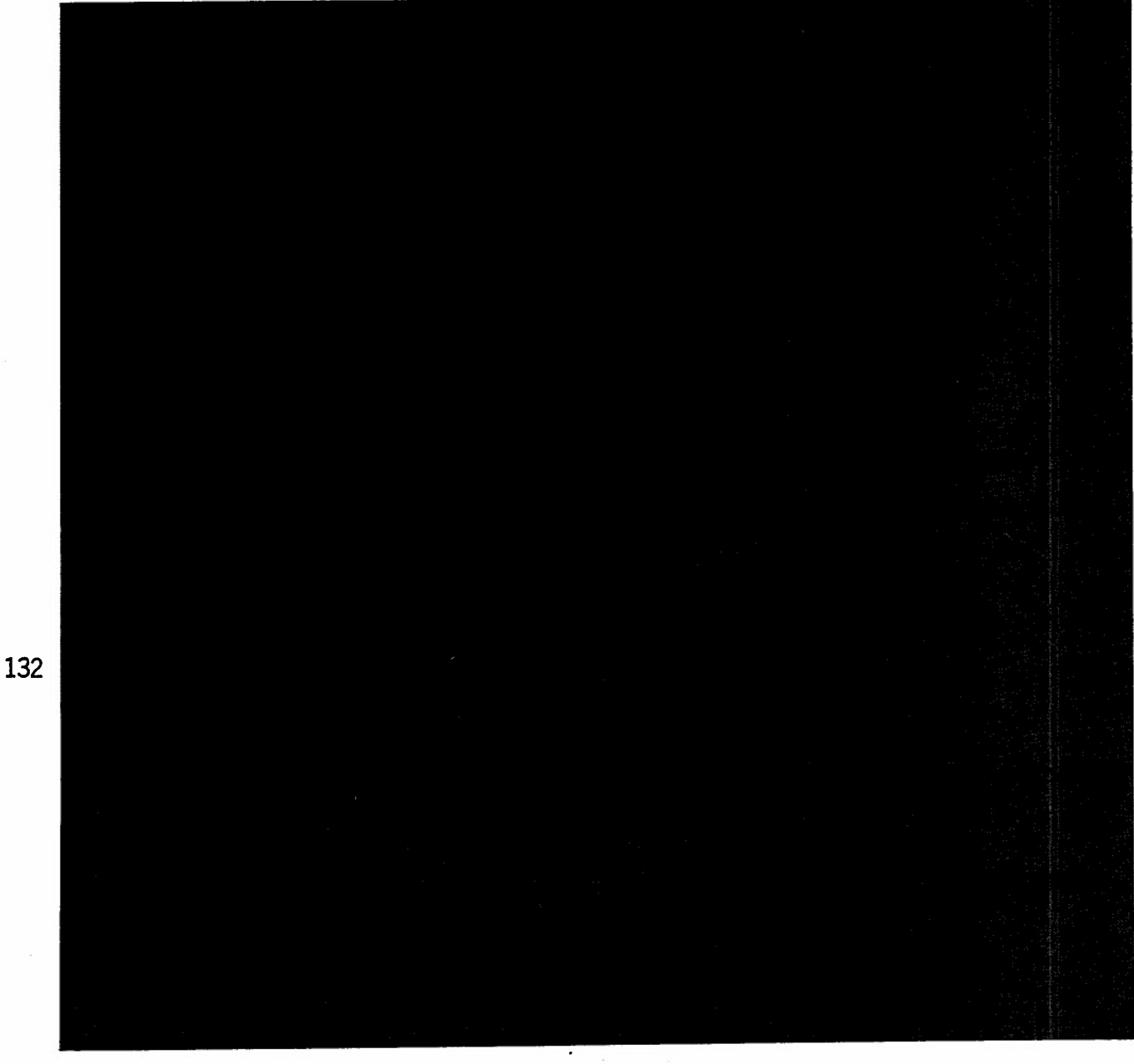

*Revista de Administração* de *Empresas*